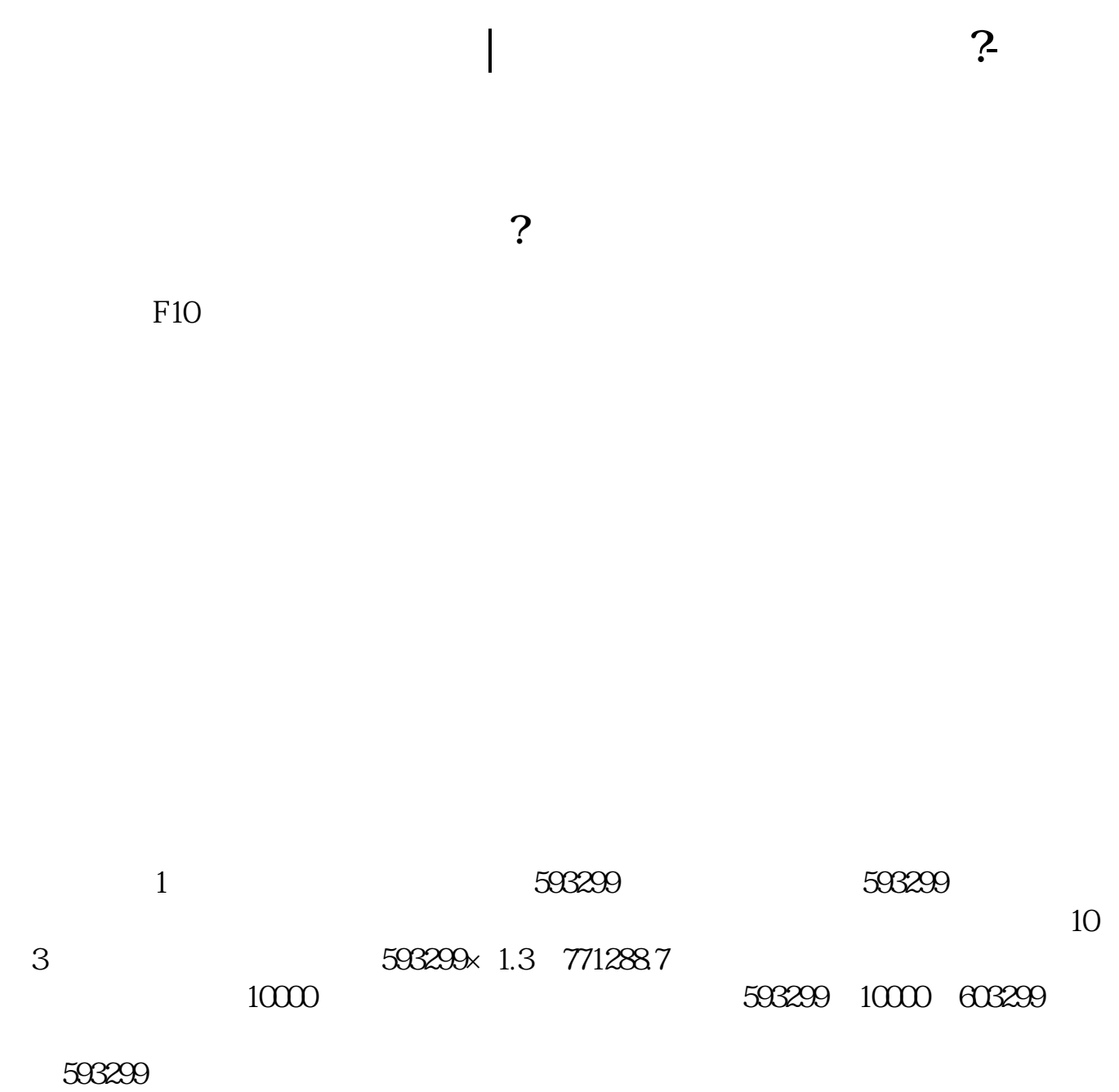

 $=$   $/$ 

市盈率=普通股每股市场价格÷普通股每年每股盈利每股未分配利润:  $=$ 

 $1$ 

/  $100\%$ 

 $\frac{33}{33}$ 

 $15$ 

 $V.210$ 

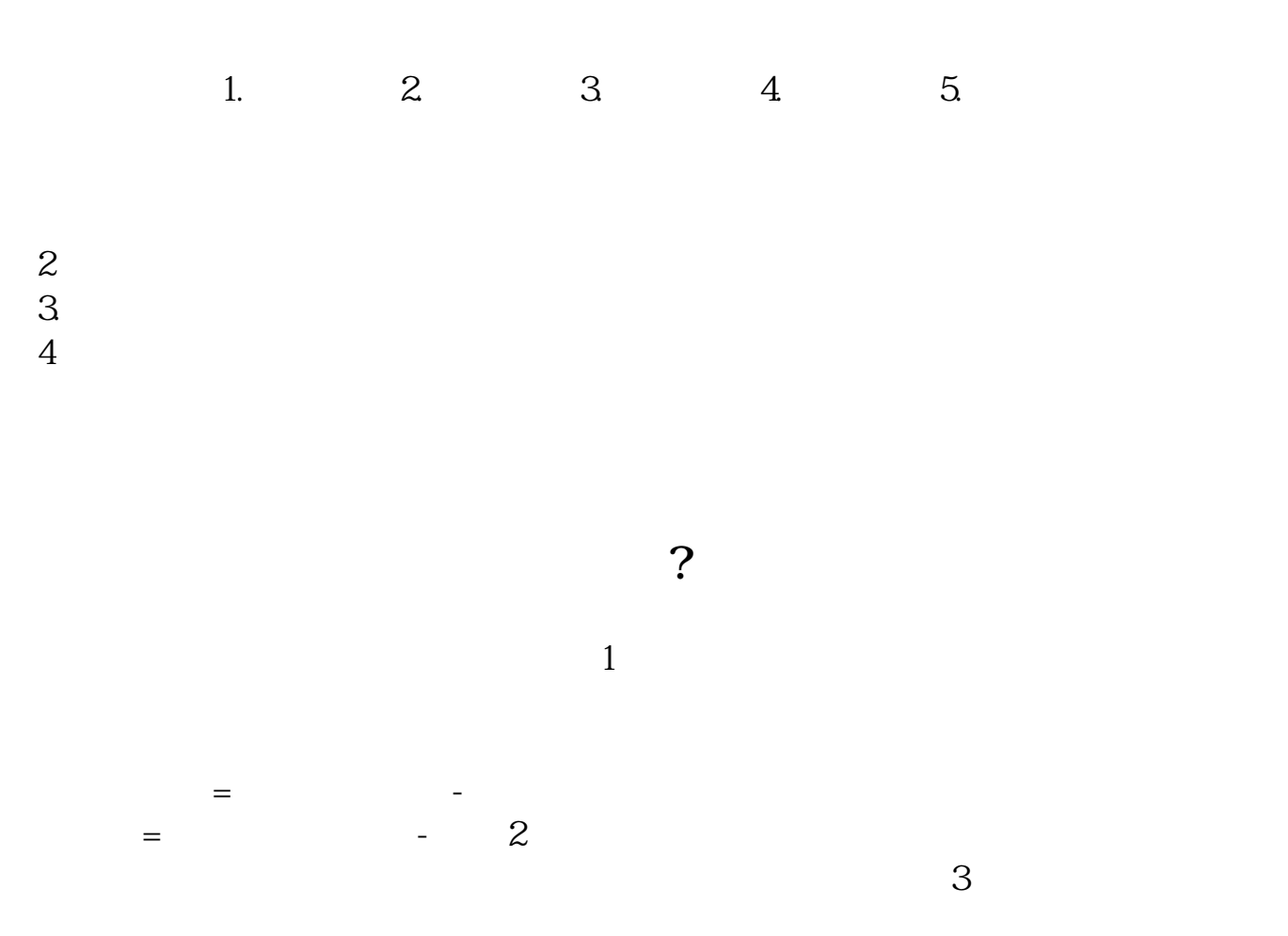

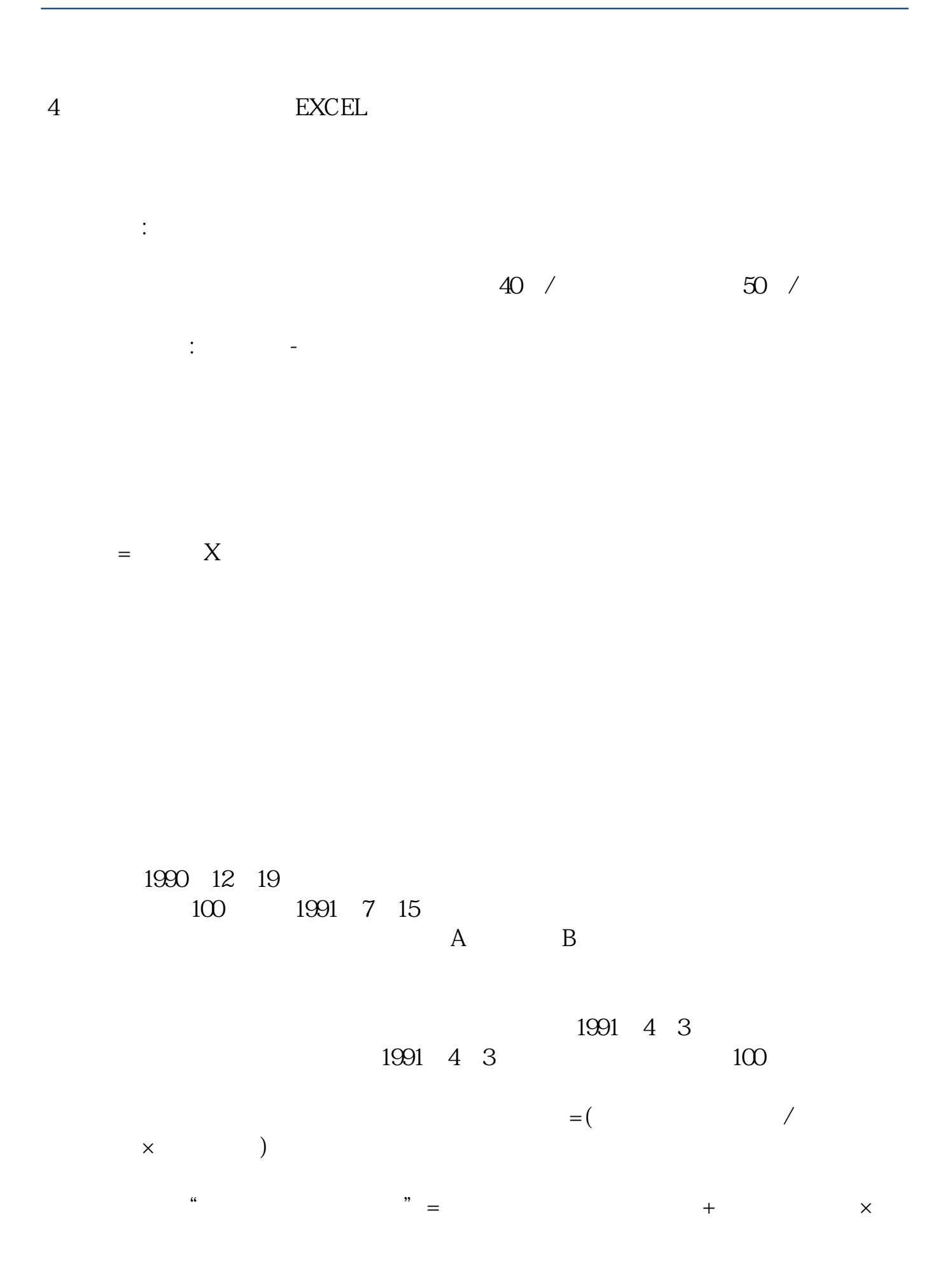

 $\alpha$  800028  $\alpha$  10.92  $\%$ 

.pdf  $\frac{1}{\text{loc}}$ [更多关于《手机怎么查询股票总股本》的文档...](https://www.baidu.com/s?wd=%E6%89%8B%E6%9C%BA%E6%80%8E%E4%B9%88%E6%9F%A5%E8%AF%A2%E8%82%A1%E7%A5%A8%E6%80%BB%E8%82%A1%E6%9C%AC)

http://www.83717878.com/article/64163020.html